# **Keyboard Shortcuts (Mac)**

## **Navigation**

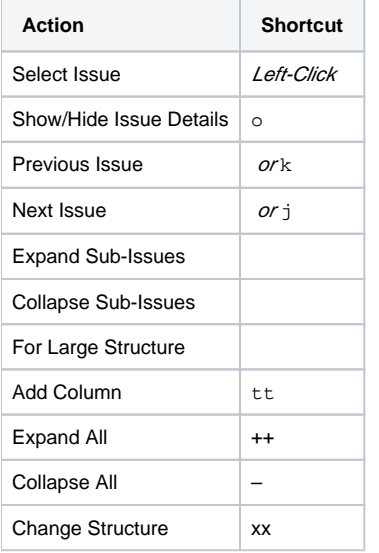

#### **Structure Views**

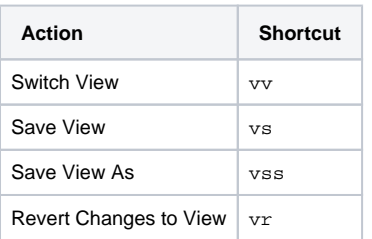

#### **Standard JIRA Actions**

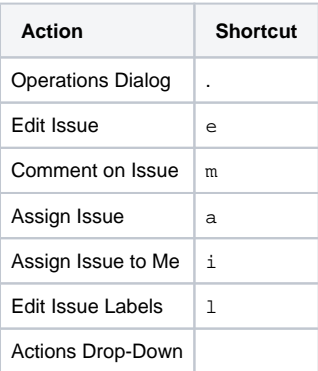

## **Changing Structure**

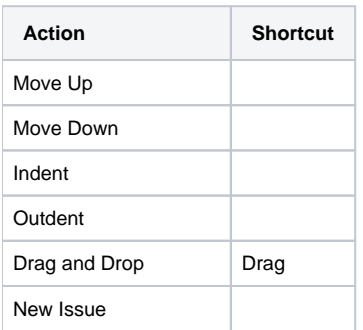

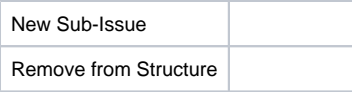

## **Changing Issues**

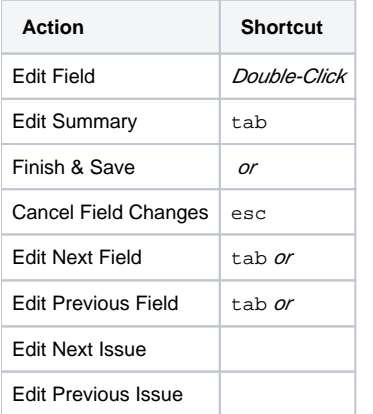

## **Selecting Issues**

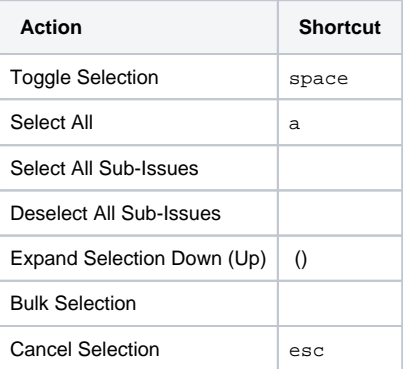

#### **Advanced**

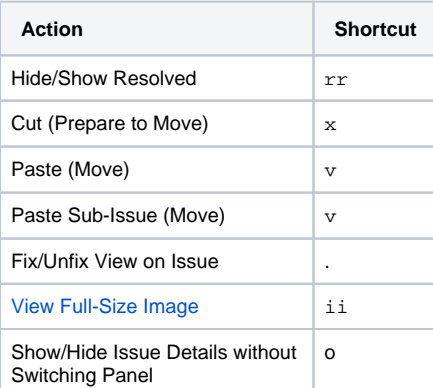